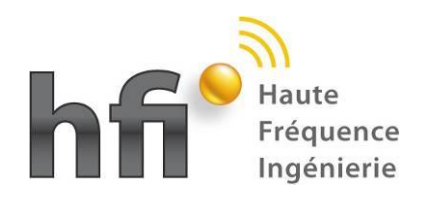

**MikadoLT V4.4 Nouveautés**

# **Nouveautés MikadoLT V4.4**

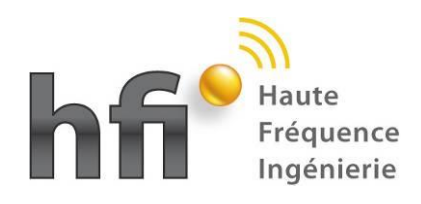

# **SOMMAIRE**

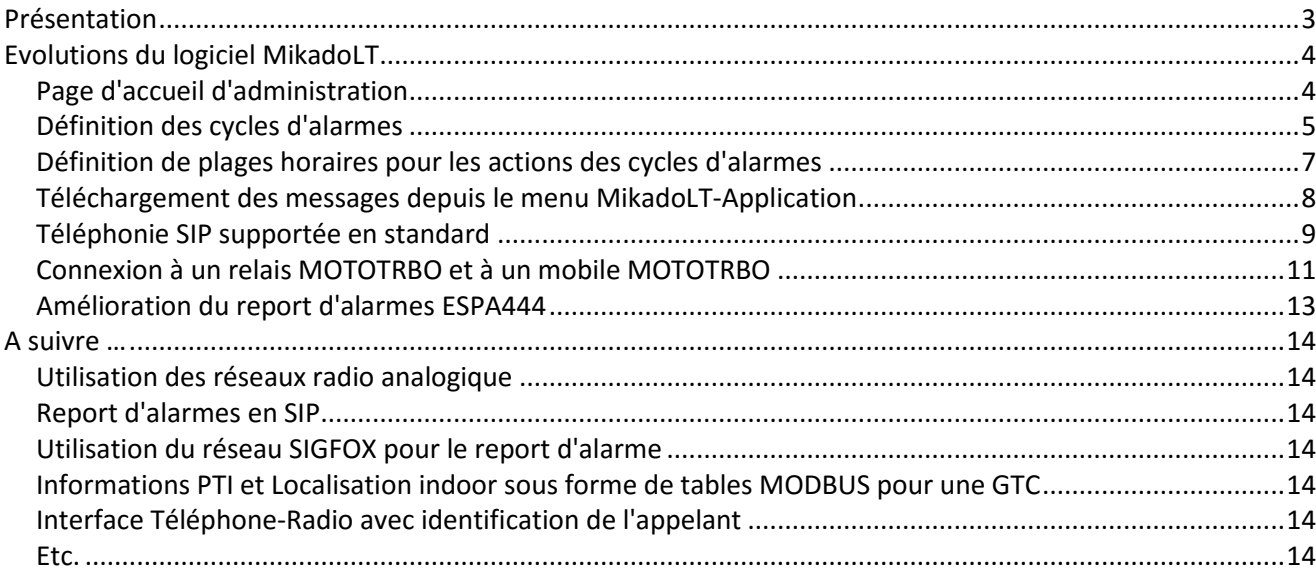

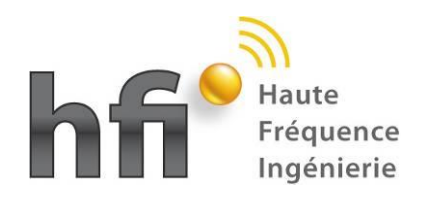

# <span id="page-2-0"></span>**Présentation**

En cours de l'année 2015 et en ce début d'année 2016, HFI a réalisé beaucoup de développements nouveaux, et participé à plusieurs projets mettant en œuvre des nouvelles technologies (radio numérique, VoIP, internet des objets, SIGFOX, …). Nous avons peu communiqué sur ces différentes aventures, et nous allons essayer de corriger ce manque, mais nous sommes passionnés par la technique et l'innovation, au point de négliger quelquefois des devoirs fondamentaux de communication envers nos clients et partenaires.

Parmi les développements, projets, expérimentations menés ces derniers mois, nous pouvons par exemple citer:

- Le report d'alarme par le réseau SIGFOX pour lequel un interface spécifique a été développé, et pour lequel une opération de type POC (Proof of Concept) a été menée avec succès pendant plusieurs mois
- Le support de la téléphonie SIP et les tests d'interopérabilité avec les principaux acteurs du domaine, ce qui permet d'offrir des solutions d'interface radiotéléphonie avec un seul module DIN, et de multiples configurations de connexion (mobile, relais, …)
- Les applications d'interfonctionnement avec les réseaux mobiles GSM, qui ont aussi fait l'objet de plusieurs opération de validations sur le terrain
- L'extension des protocoles supportés pour l'interconnexion avec les systèmes de gestion de bâtiments (GTC, GTB, …) pour le report d'alarmes, et leur mise en œuvre dans des applications diverses: protocole MODBUS sue des sites industriels, protocole OPC sur des navires de commerce, et même une application protocole NMEA testée sur un des voiliers de la mini-transat 2015 …
- Le déploiement de nouveaux sites avec le système de geolocalisation indoor HFI dans la bande 866/915 MHz, en particulier certains sites avec gestion du PTI géolocalisée sans PC de contrôle, avec un système MIkadoLT utilisé en autonome
- …

Nous allons vous faire connaître ces différents projets dans les prochains jours, au travers de brèves présentations. Nous espérons qu'elles vous intéresseront, et dans ce cas n'hésitez pas à nous contacter pour plus d'information, ou partager des idées de nouveaux développements.

Dans un premier temps, nous allons commencer par une brève présentation des évolutions du produit de base de la gamme modulaire HFI: le système MikadoLT. Ces dernières évolutions vont permettre le support par un système unique de l'ensemble des produits de couplage et report d'alarmes sur tous les types de réseaux radio (numérique et analogique), et vers une grande diversité de voies de communications (téléphone analogique, VoIP, email, SMS, MODBUS, SIGFOX, …).

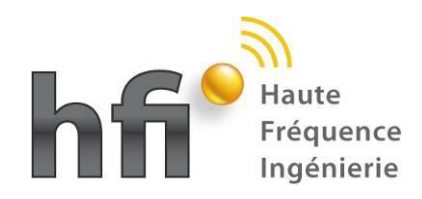

# <span id="page-3-0"></span>**Evolutions du logiciel MikadoLT**

Les évolutions sont nombreuses dans la dernière version du système MikadoLT. Elles ont été essentiellement motivées par des demandes des utilisateurs, et nous restons à l'écoute de toute idée nouvelle pour améliorer ce système.

Quelques évolutions sont rapidement présentées ci-dessous, mais cette liste n'est pas exhaustive …

## <span id="page-3-1"></span>Page d'accueil d'administration

Dès la page d'accueil du menu d'administration, en particulier dans la partie "Mikado-LT Application", certaines évolutions apparaissent :

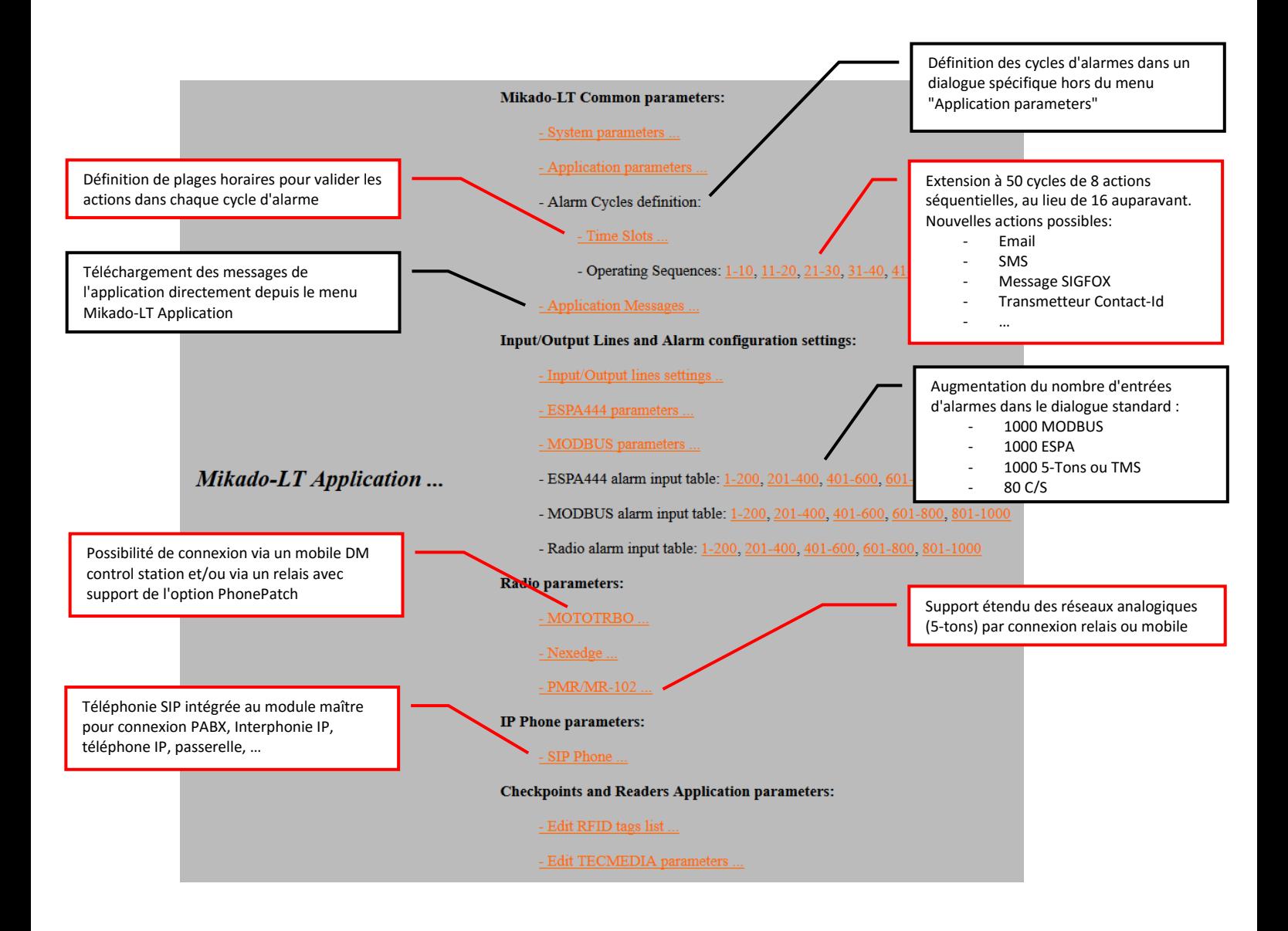

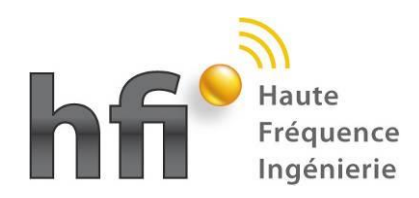

# <span id="page-4-0"></span>Définition des cycles d'alarmes

Le comportement du système lors du traitement d'une alarme est déterminé en paramétrant un "Cycle d'alarme". Il est désormais possible de définir **50 cycles d'alarme différents**.

Chaque cycle comporte 8 lignes d'actions à effectuer, avec un passage à la ligne suivante qui peut être conditionné par un acquittement. De plus, la dernière ligne, si elle est validée, permet de définir une action qui sera exécutée seulement si le critère de passage à la ligne suivante n'est pas satisfait.

Le nombre de cycles possibles est augmenté à 50 cycles de 8 actions, mais aussi diverses destinations d'alarmes ont été ajoutées.

#### **Alarm Cycles - Operating Sequences:**

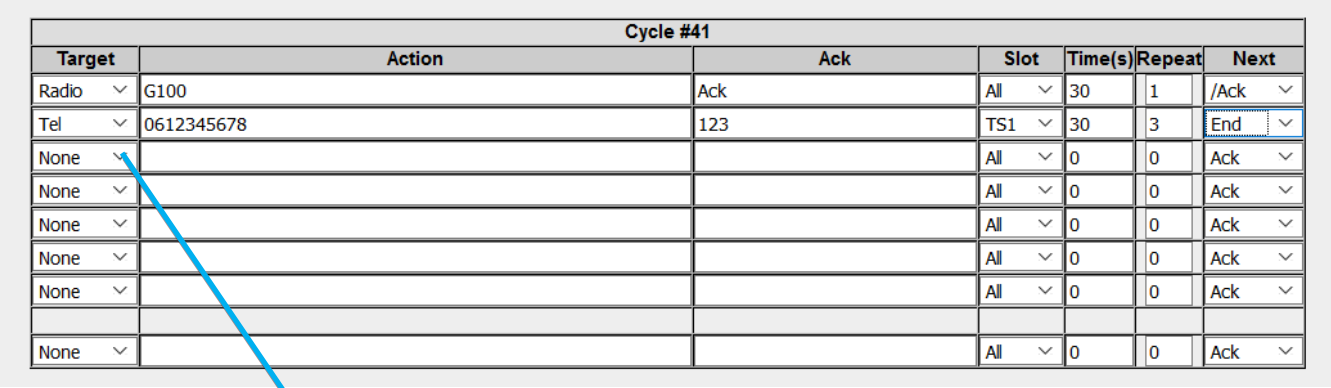

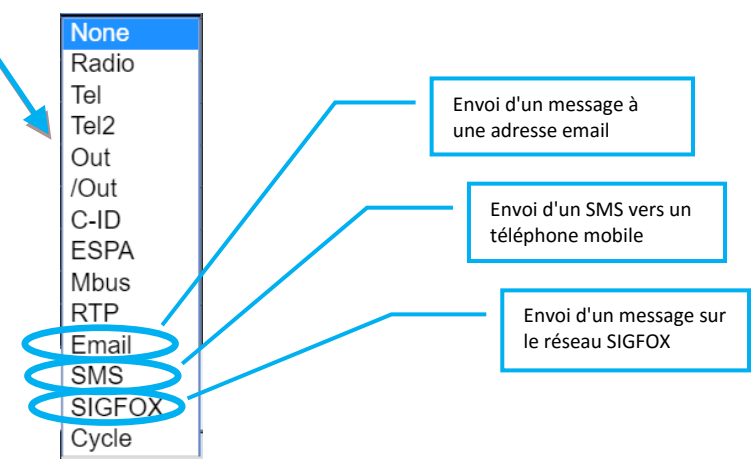

Les précédentes possibilités restent bien sûr supportées :

- Radio : message vocal et/ou texte, avec acquittement par TMS, 5-tons ou contact
- Tel, Tel2 : message vocal vers le téléphone (analogique ou SIP), avec acquittement par DTMF ou contact
- Out, /Out : contact sec en sortie
- C-ID : émission en protocole Contact-Id via un transmetteur série

RTP : émission d'un message en VoIP

**De nouvelles possibilités sont ajoutées :**

- **Email : envoi d'un email**
- **SMS : envoi d'un SMS**
- **SIGFOX : envoi d'un message SIGFOX**

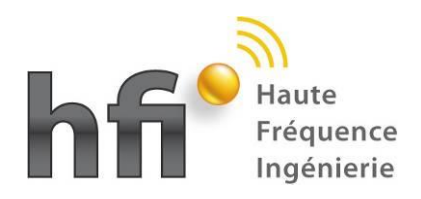

L'envoi d'email nécessite une connexion réseau IP au module H-MM-A112, et l'adresse d'un serveur de mail (SMTP) doit être fournie par votre administrateur réseau :

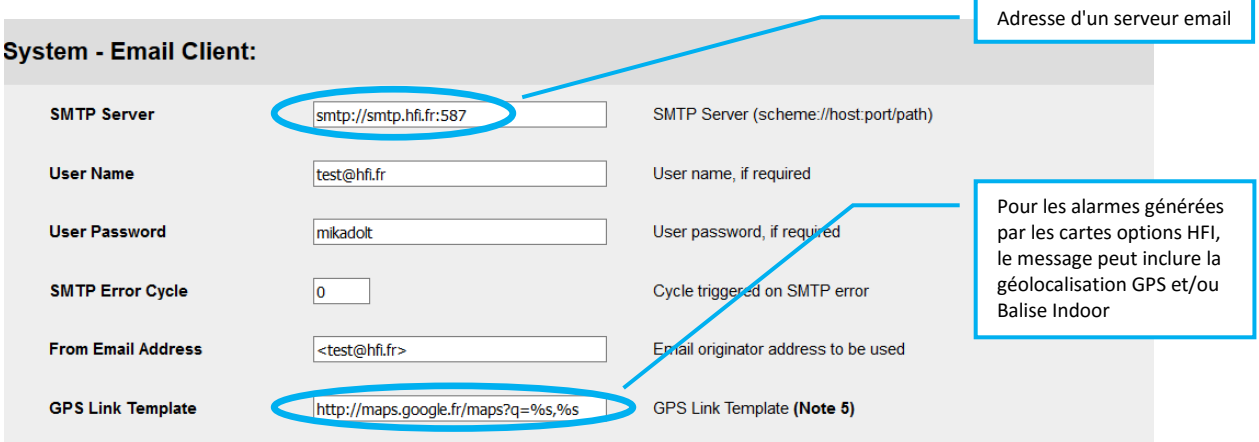

L'envoi de SMS est possible en connectant la passerelle H-MLS-GSMS qui permet en plus de bénéficier d'un interface radio vers téléphonie mobile à faible coût (utilisation d'un module H-MM-A112 unique, et d'une passerelle VoIP-GSM):

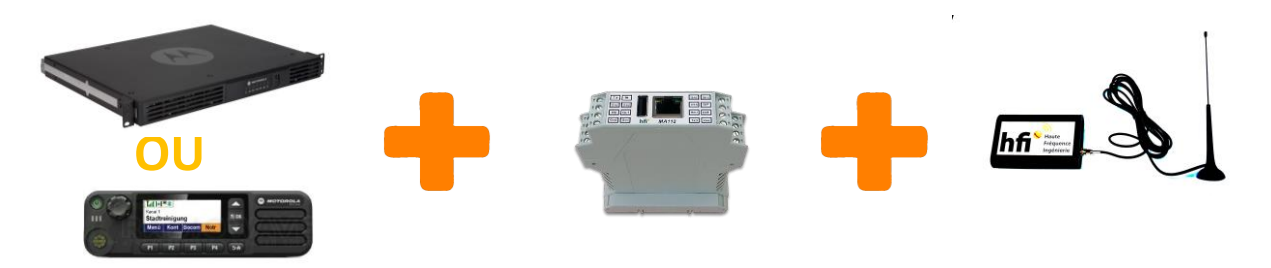

L'envoi de messages SIGFOX est possible en connectant le modem SIGFOX dont les prototypes ont été récemment développés par HFI. L'utilisation du réseau SIGFOX peut dans certains cas remplacer avantageusement les transmetteurs téléphoniques. HFI a mené une campagne de tests pendant plusieurs mois qui a démontré avec succès les capacités de transmission d'alarmes MODBUS via le réseau SIGFOX. Les alarmes peuvent même être disponibles sur le système distant sous forme de table MODBUS. En fonction de l'intérêt suscité par ces nouvelles solutions, nous poursuivrons ces développements avec la certification SIGFOX.

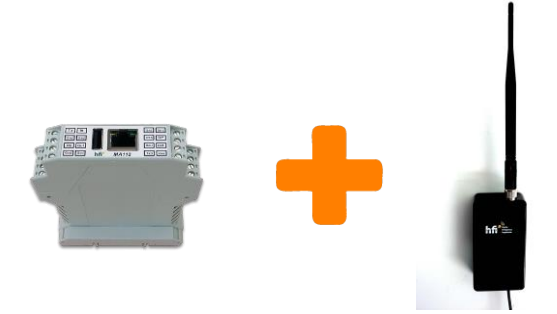

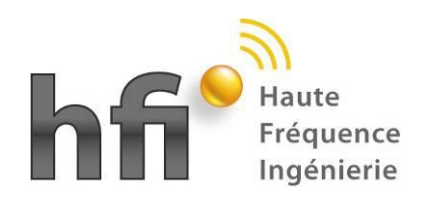

# <span id="page-6-0"></span>Définition de plages horaires pour les actions des cycles d'alarmes

#### L'exécution de chaque action dans un cycle d'alarme peut désormais être contrôlée en fonction de plages horaires:

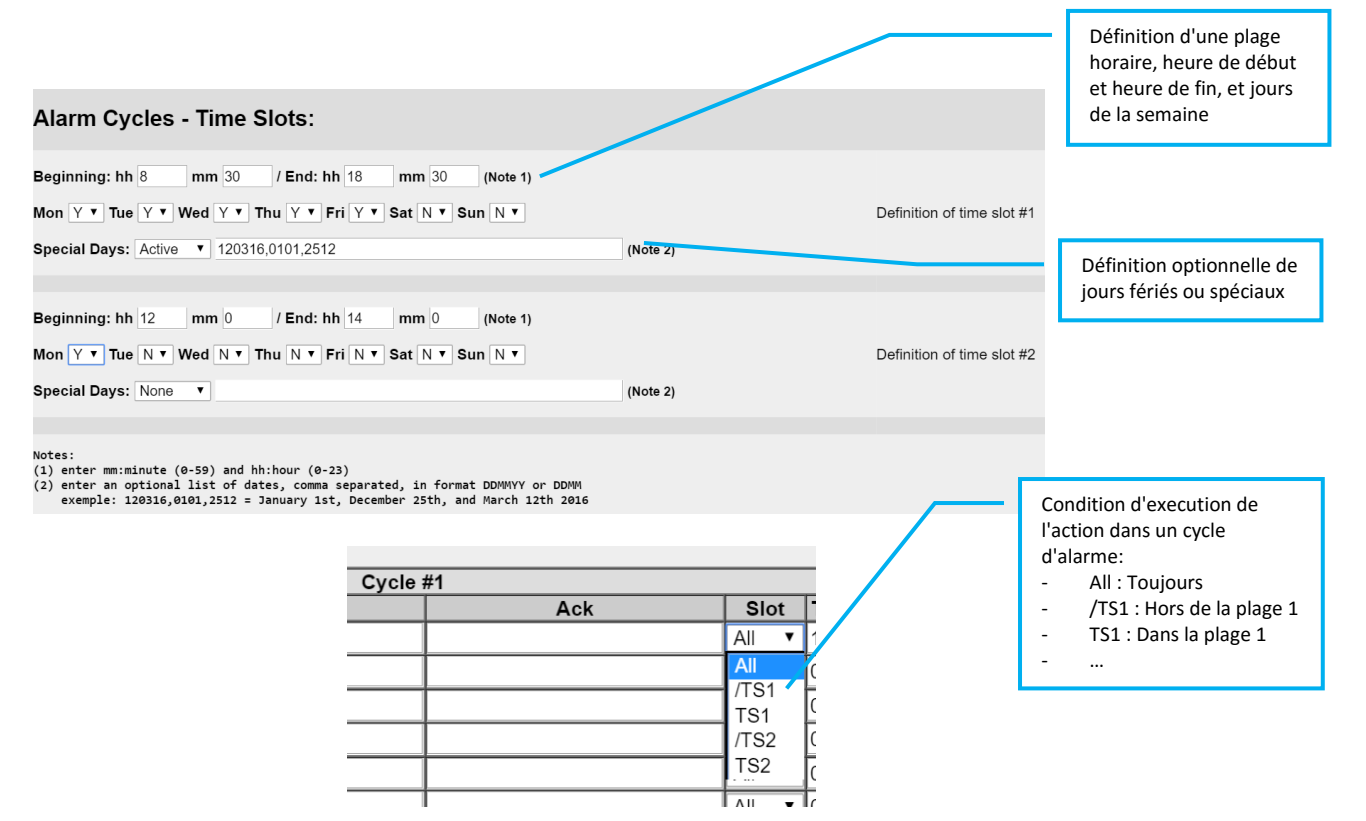

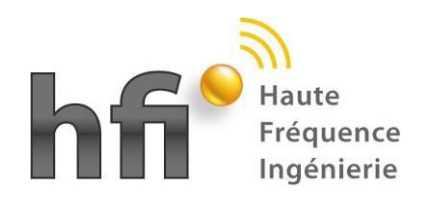

# <span id="page-7-0"></span>Téléchargement des messages depuis le menu MikadoLT-Application

Le dialogue de téléchargement des messages vocaux et textes a été déplacé, pour regrouper l'ensemble des paramètres relatifs à l'application MikadoLT:

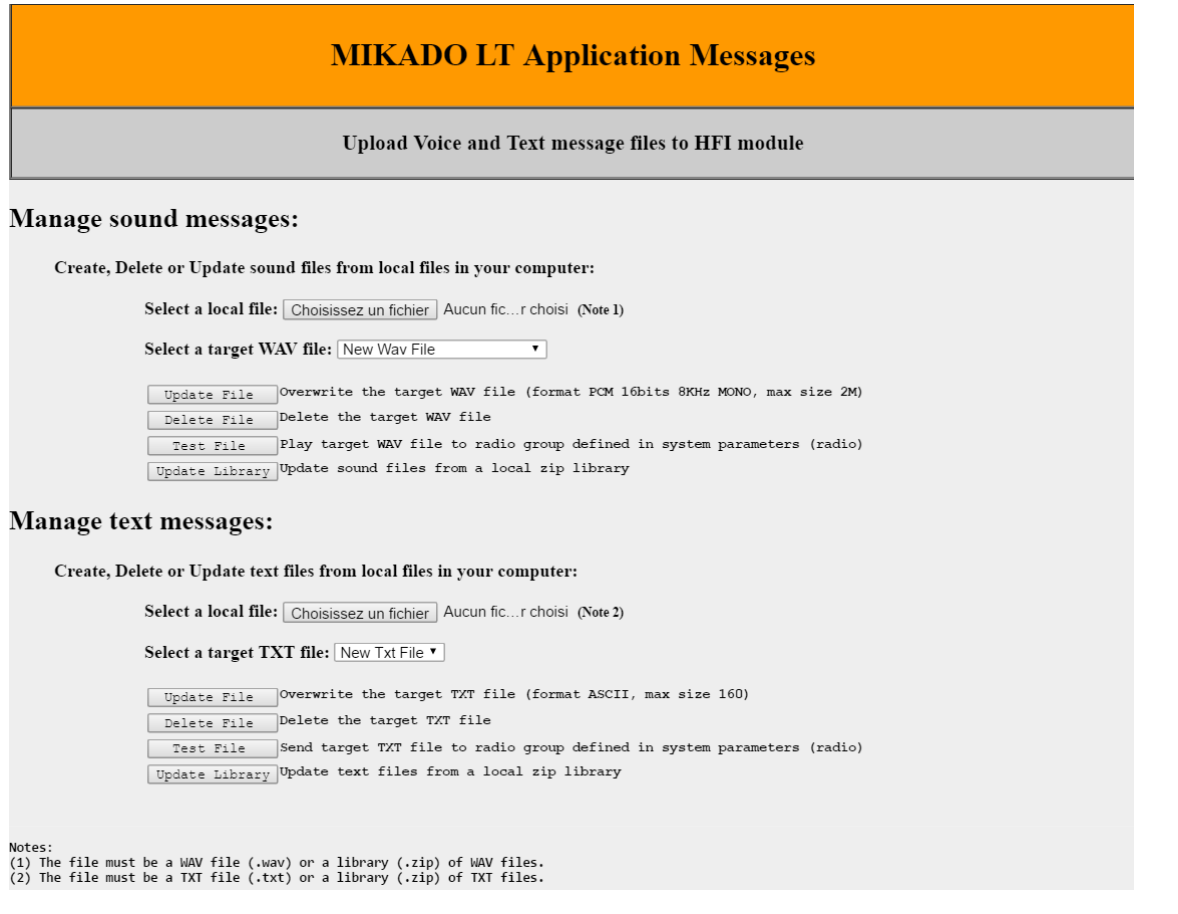

De nombreux messages ont été ajoutés, par exemple :

- Messages d'alarme en cas de défaut de liaison avec un serveur : Application, MODBUS, SMTP email, AMI SMS, Contact Id, etc.
- Messages d'identification de numéro d'appel : il est possible d'associer un message différent à tout numéro d'appelant. Si un système d'interphonie SIP est utilisé, cette fonctionnalité peut autoriser une identification vocale des différentes bornes d'appel.
- Messages de suivi pour la localisation Indoor: il est possible d'utiliser un simple module MikadoLT pour la localisation indoor, sans PC de supervision. En cas d'alarme PTI ou Urgence, le message vocal inclut l'identification du portatif, la localisation par balise.
- Etc.

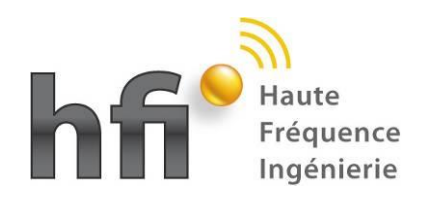

# <span id="page-8-0"></span>Téléphonie SIP supportée en standard

La téléphonie SIP est supportée en standard par le module maître H\_MM\_A112 et par le module option H\_MO\_A112. **Un seul module H\_MM\_A112 peut assurer à la fois:**

- **- le rôle de module maître connecté à un mobile DM ou à un relais DR3000, SLR5500, Nexedge, Analogique …**
- **- le rôle d'interface téléphonique numérique, sans adjonction de module téléphonique complémentaire**

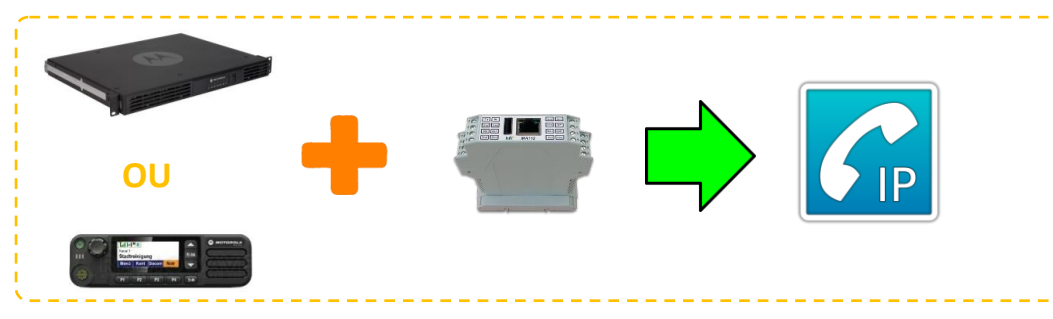

Si vous souhaitez vous connectez à une ancienne *ligne analogique*, deux solutions s'offrent à vous:

- Connecter un module HFI option H\_MO\_T104 par simple en-fichage sur le module maître
- Activer l'option SIP-Proxy du module H\_MM\_A112, et utiliser un simple adaptateur ATA SIP connecté au port RJ45 du module H\_MM\_A112. HFI pourra vous fournir un ATA préconfiguré à cet usage.

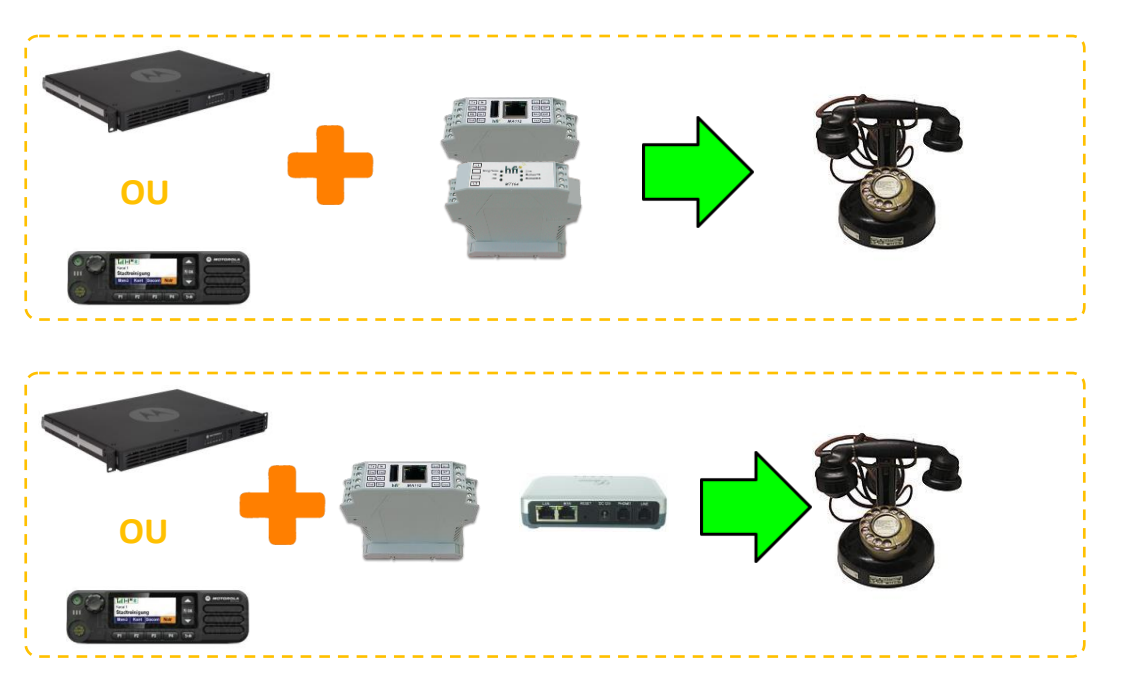

Si vous souhaitez une interconnexion avec un *réseau GSM*, utilisez la passerelle H\_MLS\_GSMS:

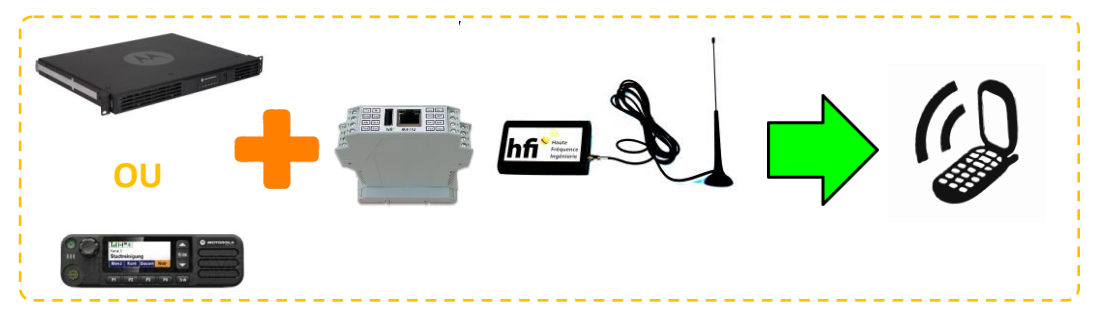

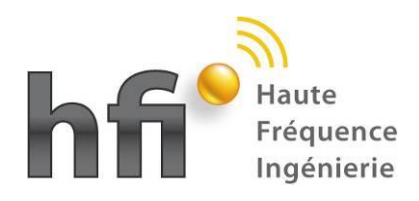

Ces configurations peuvent être facilement paramétrées dans les menus MikadoLT:

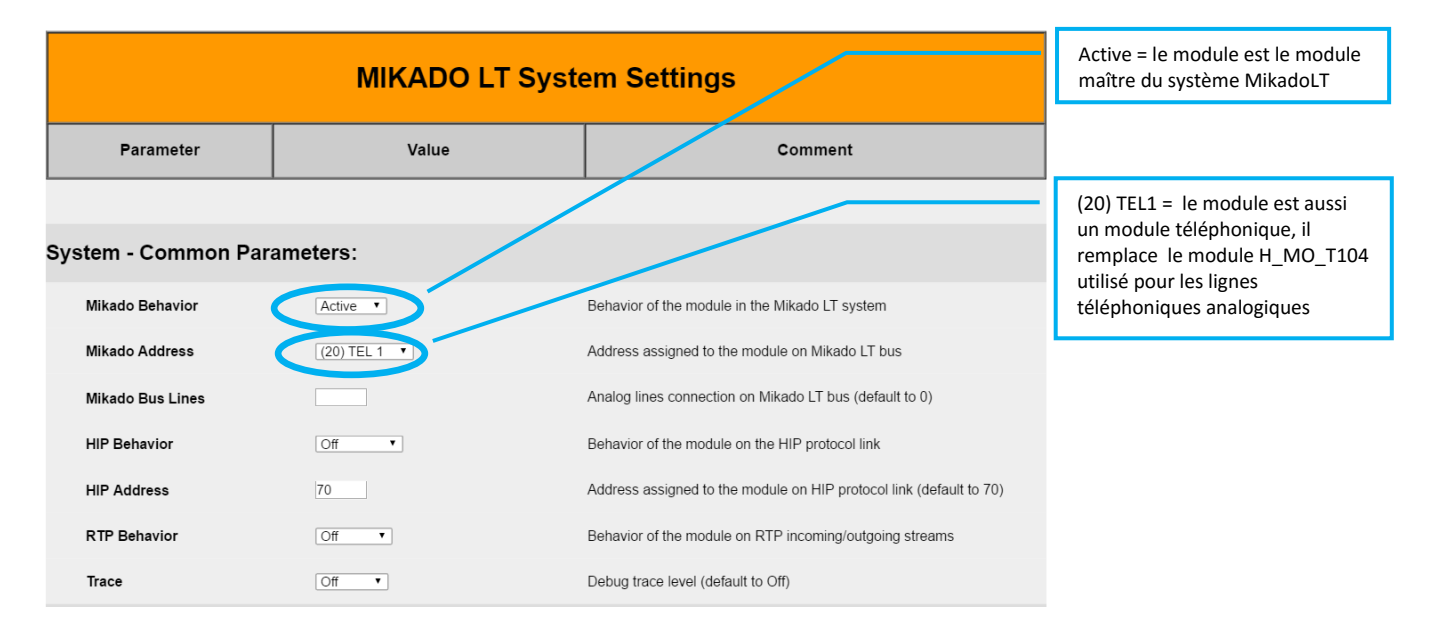

Les paramètres de fonctionnement SIP doivent aussi être indiqués :

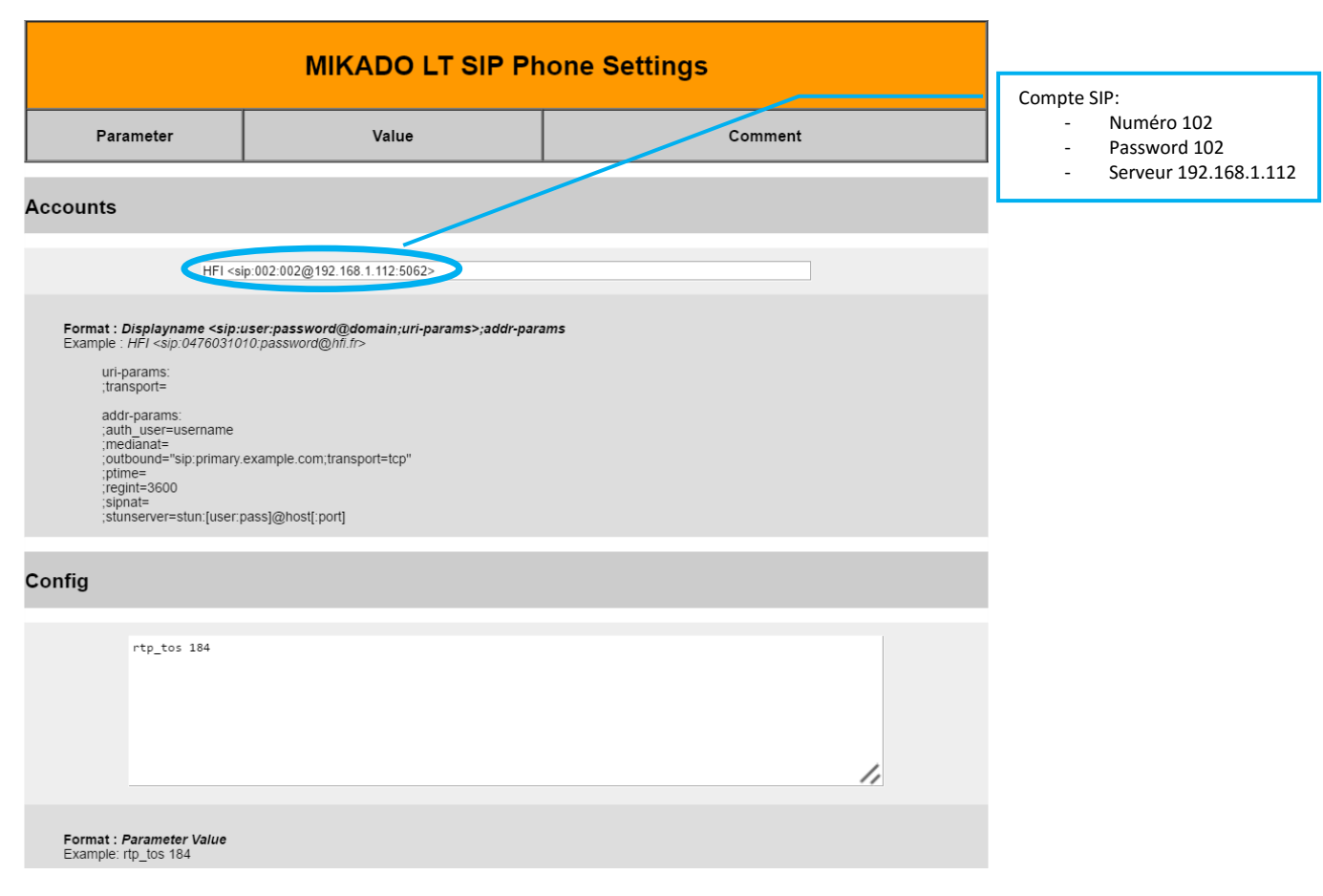

**Notes:**

- **L'identification du numéro d'appelant permet d'associer un message vocal différent à chaque numéro, ce qui est une solution très simple pour identifier les bornes d'appel d'un système d'interphonie SIP**
- Si l'option SIP-Proxy est activée, le module peut même jouer le rôle d'IPBX simple, autorisant la connexion directe d'équipements SIP en l'absence d'IPBX ou de fournisseur d'accès

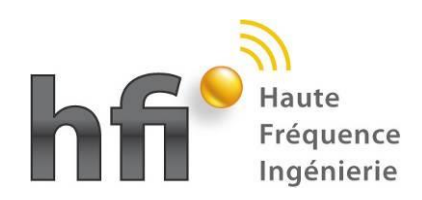

# <span id="page-10-0"></span>Connexion à un relais MOTOTRBO et à un mobile MOTOTRBO

Différentes possibilités de connexion sont désormais possibles pour utiliser le système MikadoLT dans un environnement Motorola MOTOTRBO, afin de satisfaire la plupart des besoins utilisateurs :

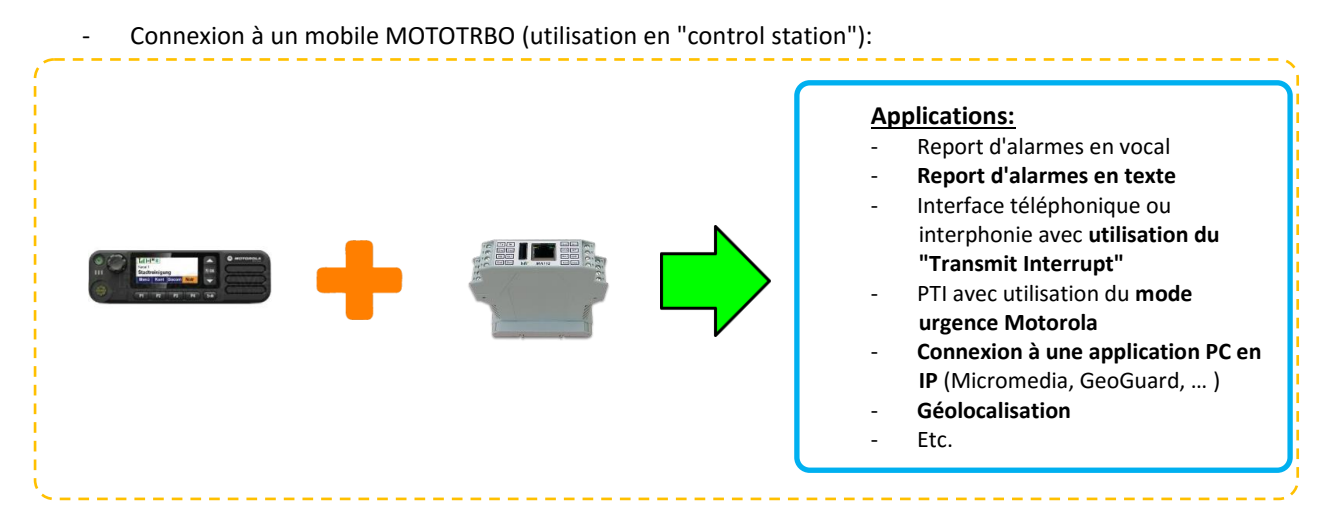

#### Connexion à un relais MOTOTRBO (utilisation avec l'option "phone patch"):

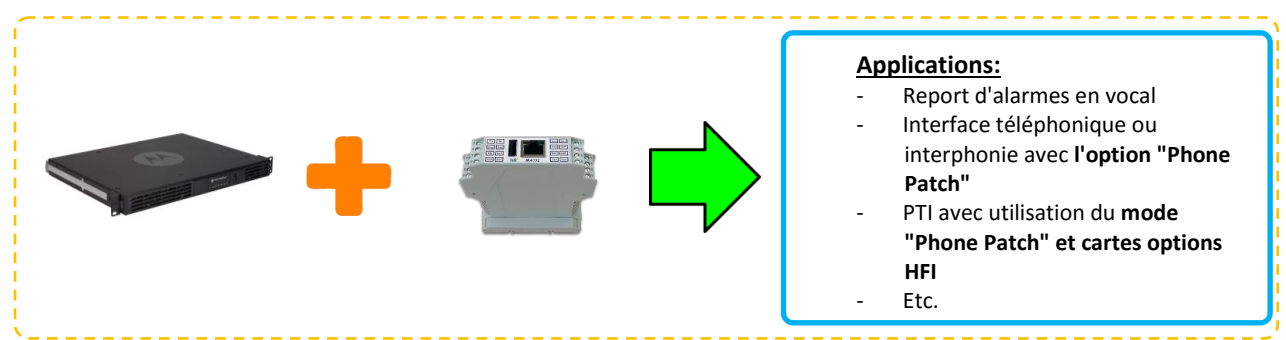

- Connexion à un mobile et à un relais MOTOTRBO:

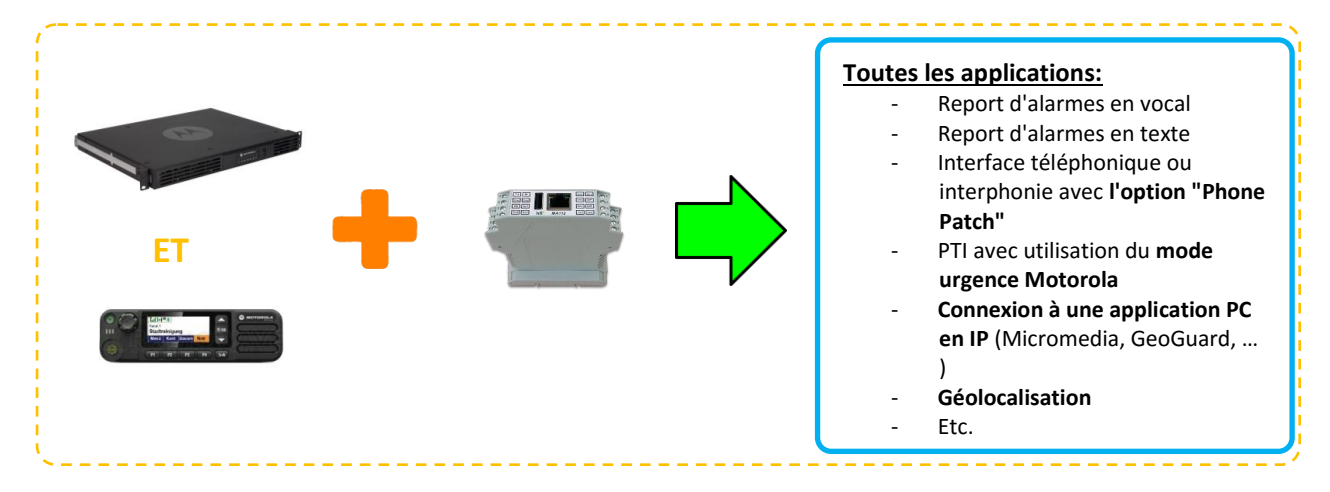

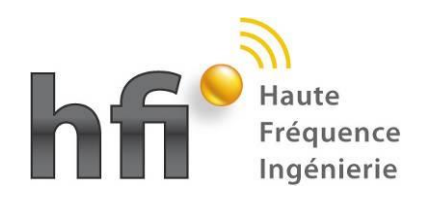

#### **MikadoLT V4.4**

#### **Nouveautés**

Ces configurations sont paramétrables dans les menus MikadoLT: Activation de la connexion via un mobile MOTOTRBO - Pour la connexion avec le mobile: **Settings for DMR MotoTRBO Radio Mobile:**  $ON \rightarrow$ Connection Connection with Radio Mobile **XNL Port** 8002 Port number for MOTOTRBO XNL Protocol (default to 8002) **TMS Port** 4007 Port number for MOTOTRBO TMS Protocol (default to 4007) **BlueTooth Port** 8000 Port number for MOTOTRBO BlueTooth data (default to 8000) CAI  $\overline{12}$ Default CAI value (DMR remote radio) **CAI Group** 225 Default CAI group value **TMS Timer** 1600 Min delay between TMS messages - mS (default to 1600 mS) **TMS Priority** Text messages priority (default to Normal) (Note 1) Normal **Clear Emergency** 0x55-10,0x55-10,0x55-10,0x81 Key sequence to clear emergency (Note 2) Activation su support de l'option - Pour le support de l'option Phone Patch du relais: Phone-Patch d'un relais MOTOTRBO

#### Settings for DMR MotoTRBO Phone Gateway Repeater:

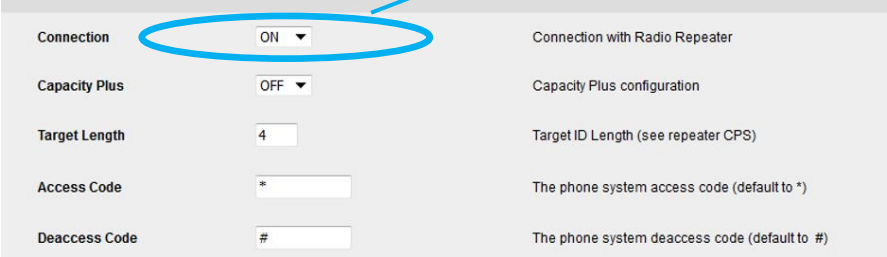

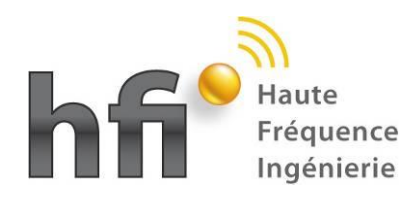

# <span id="page-12-0"></span>Amélioration du report d'alarmes ESPA444

L'utilisation de la fonctionnalité "Pattern Matching" pour le traitement des messages ESPA444 facilite la programmation en permettant:

- L'association d'un même message vocal à un ensemble de messages ESPA444 qui satisfont un même critère
- L'utilisation du contenu du message ESPA444 reçu dans la composition du message texte envoyé vers les radios

Par exemple, pour renvoyer tous les messages ESPA444 reçus vers une radio ou un groupe, il suffit de définir une seule ligne d'alarme :

- Le message "^SSI\*" s'applique à tous les messages entrants commençant par "SSI"
- Un message texte "alarme\_1\_espa.txt" contenant "Message ESPA %s" permet d'envoyer un message texte qui cite message reçu

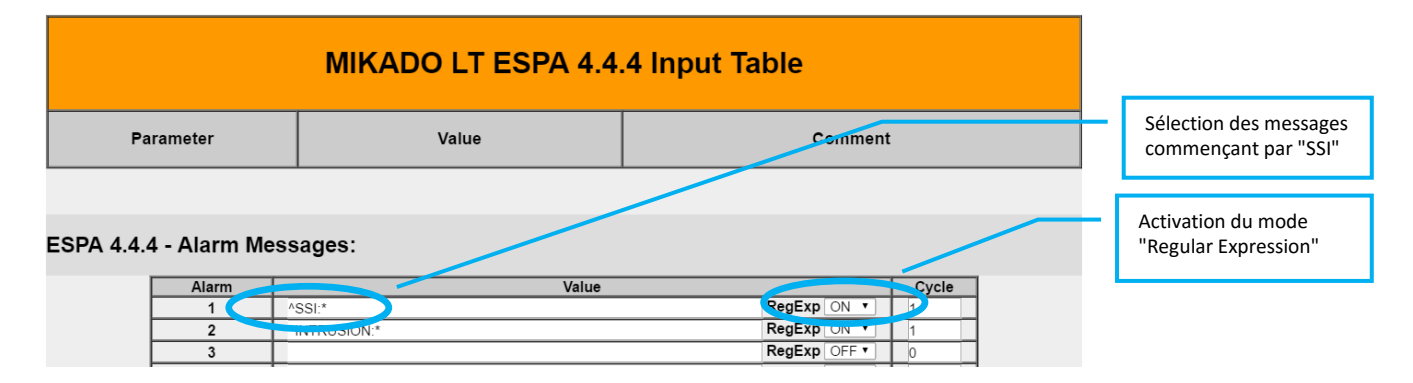

Sur réception du message ESPA "SSI:salle informatique", le cycle numéro 1 est déclenché:

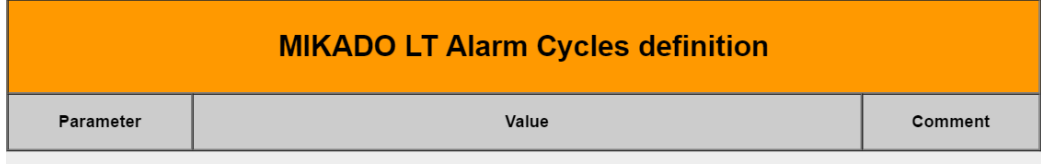

Alarm Cycles - Operating Sequences:

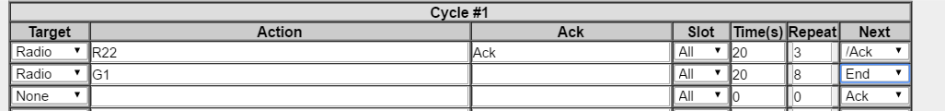

Les messages suivants peuvent alors être sont émis :

- Message texte : "Message ESPA SSI:salle informatique"
	- Message vocal unique pour l'alarme ESPA 1: "Alarme incendie"

Dans l'exemple ci-dessus, les messages sont d'abord émis vers le portatif 22, 3 fois avec un intervalle de 20 secondes, ensuite si aucun acquittement n'a été reçu, vers le groupe 1.

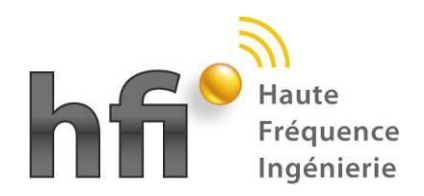

# <span id="page-13-0"></span>**A suivre …**

De nombreuses fonctionnalités nouvelles de la dernière version logicielle MikadoLT vont être détaillées prochainement, entre autres, nous pouvons citer :

# <span id="page-13-1"></span>Utilisation des réseaux radio analogique

Les fonctionnalités de décodage 5-tons permettent l'utilisation du système MikadoLT sur les anciens systèmes radio analogique, facilitant ainsi la migration vers le numérique.

# <span id="page-13-2"></span>Report d'alarmes en SIP

Le système MikadoLT peut aussi être utilisé comme un simple système de report d'alarme vers un PBX IP, ou un réseau de téléphonie mobile, même en l'absence de réseau radio …

#### <span id="page-13-3"></span>Utilisation du réseau SIGFOX pour le report d'alarme

Le réseau SIGFOX pourra être utilisé pour l'envoi d'alarmes traditionnellement réalisé avec un transmetteur téléphonique, ou pour la mise à disposition à distance de ces alarmes sous forme de table MODBUS en utilisant un module H\_MM\_A112 distant. Cette fonctionnalité permettra aussi la restitution de ces alarmes sous formes diverses (contacts secs, messages, …), après transmission de bout en bout par le réseau SIGFOX.

## <span id="page-13-4"></span>Informations PTI et Localisation indoor sous forme de tables MODBUS pour une GTC

Les alarmes PTI des portatifs, ainsi que leur localisation par balises, sont disponibles dans une table MODBUS qui peut être directement exploitée par une GTC (module H\_MM\_A112 en mode MODBUS serveur).

<span id="page-13-5"></span>Interface Téléphone-Radio avec identification de l'appelant

<span id="page-13-6"></span>Etc.

# A suivre